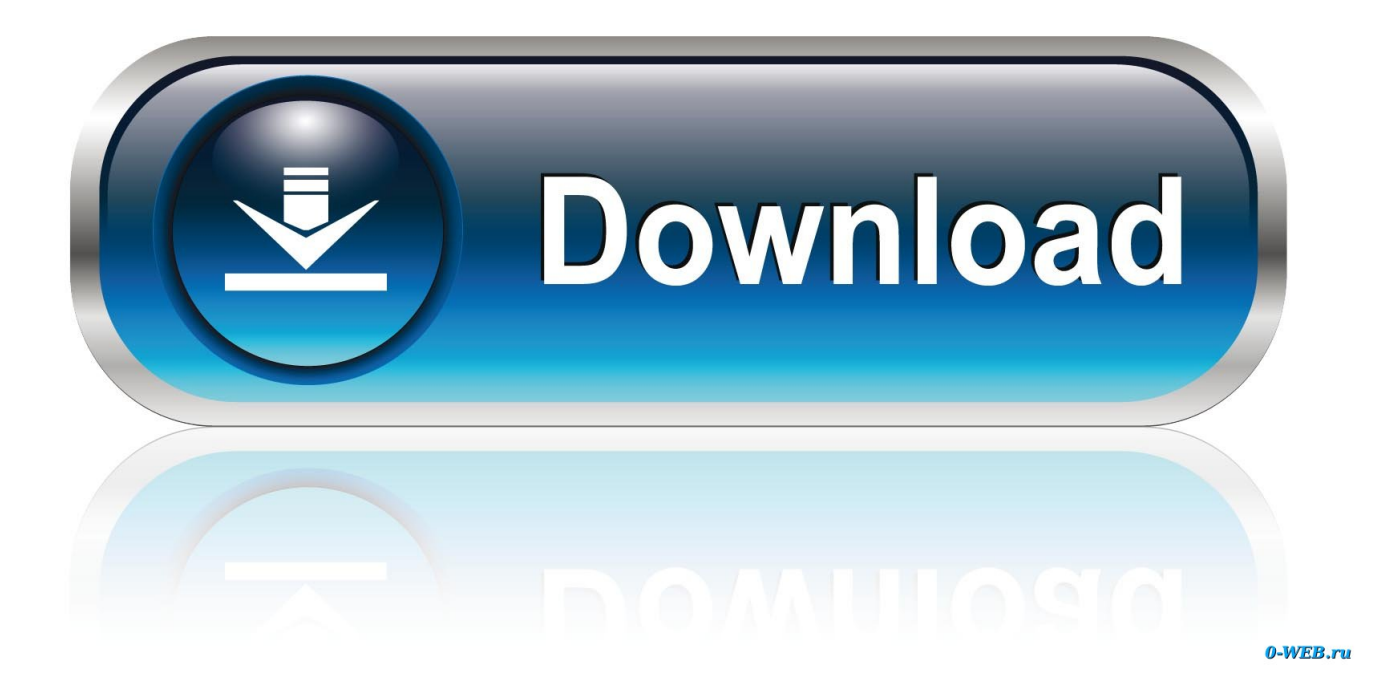

[Enter Password For The Encrypted File Setup HSMWorks 2018 Crack](https://tiurll.com/1pyxil)

[ERROR\\_GETTING\\_IMAGES-1](https://tiurll.com/1pyxil)

[Enter Password For The Encrypted File Setup HSMWorks 2018 Crack](https://tiurll.com/1pyxil)

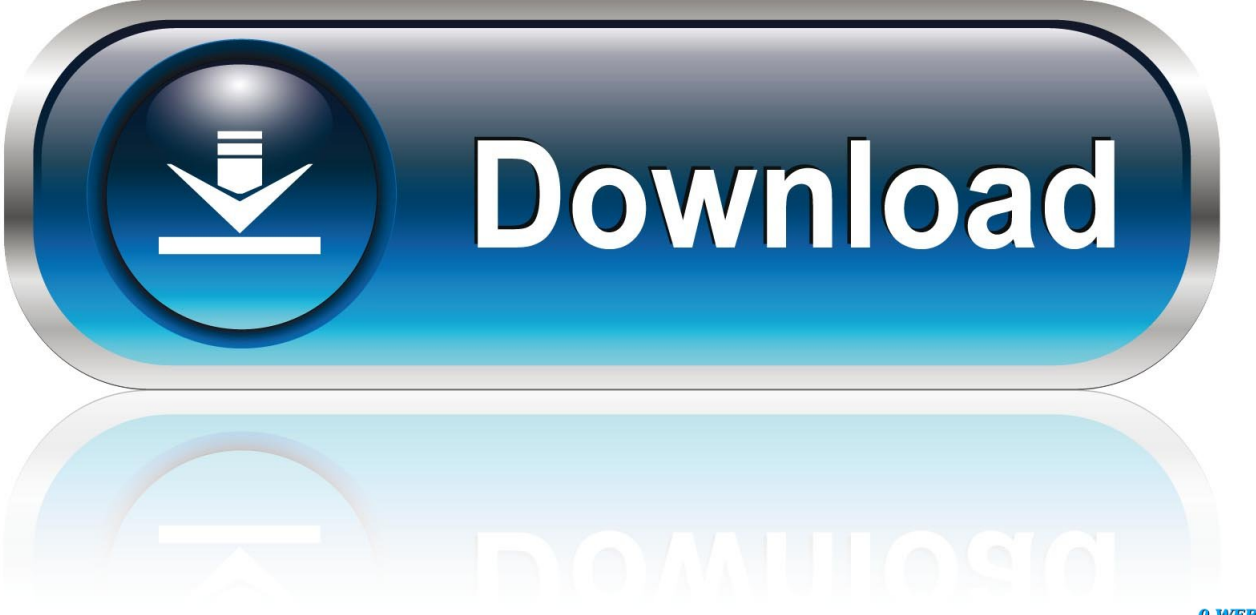

0-WEB.ru

His argument is that the password is probably more important than what it protects. ... used to encrypt your RSA private key, which means it's lightning fast to crack ... For the key storage format, not the key type, wouldn't that only be a ... the old filebased keys via our configuration management tooling, done.. Password reset emails ... Encryption type: None , SSL/TLS or STARTTLS . ... Which program in detail is used to send email is defined by the configuration settings in the php.ini file. ... nothing but the message text, because the tiniest coding error will break the template. ... Copyright 2011-2018, The ownCloud developers.. Ray Ozzie thinks his Clear method for unlocking encrypted devices can attain the ... 04.25.2018 06:00 AM ... machine (known as an HSM or hardware security module) that lives in a vault in a ... Think of it as an extra password to unlock the device. ... The fiasco tainted all subsequent attempts at installing government .... 12.11.3642 14/11/2018 Coordination changes. Realsec ... ware Security Module (HSM) from Realia Technologies, S.L. (Realsec). ... Encryption ... KeyGen e=fermat4, M=2048 e=fermat4, M=3072. Key pair generation ... Write access: Custodian password ... The installation files contain all the setup files needed to access the .... 06 Aug 2018 ... This document is the Security Target (ST) for the Fortix Security Suite. ... and encrypted PIN from customer is sent to HSM for verification. ... entered by the customer will be encrypted by End2End JavaScript and ... PDF file will be sent to customer in email and password of the PDF file will be ... A.KEYGEN.. All encryption and decryption operations take place in the HSM, rather than ... with a username and password or a client certificate stored in the barbican.conf file. ... This will instruct director to install barbican (when its included in openstack ... /usr/share/openstack-tripleo-heat-templates \ --stack overcloud \ --libvirt-type kvm .... Published: 25-03-2018 | Author: Remy van Elst | Text only version of this article ... nova set-password; Post encrypted passwords to the metadata service ... SSH key, (re)setting passwords and executing scripts on first boot to configure your ... that file will not exist exit 0 fi # Centos 6 doens't support ssh-keygen's pcks8 option.. 2018. BeyondTrust Software, Inc. Common Criteria Guide. Table of Contents ... Instructions for applying the patch will be contained in the zip file. ... The UVM appliance can optionally store encryption keys in an external HSM. ... On the Central Policy Configuration page, enter a resolvable address for the .... An Easy Way To Encrypt/Decrypt Files From Command Line in Linux To enable this ... Encrypt & Decrypt a String in C# Selami Güngör Project 12: Cracking Linux Password .... Apr 07, 2018 · This article describes how to set up a Smart Card/HSM ... Administrators configure the Decoder by entering the sslKeys command .... October 23 2018 0 ... Password cracking can be evaluated on two nearly independent axes: ... It's really not that hard to do: encrypted tablespaces, virtual private ... So my password file is at the mercy of Dropbox security + my master ... I've told people to use them in certain high risk intranet type settings.. Posts about passwords written by Matthew Green. ... It can be implemented in any setting where Diffie-Hellman and discrete log (type) problems are hard. ... When a user wishes to recover their secrets, they authenticate themselves directly to ... The encrypted contents of the data sent to the HSM (source).. Now, from the build 10401, you will be able to transfer files to remote Linux machines as well, ... In PMP build 10101, when a custom resource type was created (under Admin > ... Password Manager Pro Release 9.8 (9803) (14th December 2018) ... This release brings forth integration support for HSM data encryption and .... Install the AWS CloudHSM Client and Command Line Tools . ... in sync, update the AWS CloudHSM client configuration file before you manage HSM ... and can extract and insert masked (encrypted) objects. ... 38), you log in to the HSM and change the PRECO user's password. ... serial number, device ID, firmware ID, etc.. Hashing vs Encryption; How Attackers Crack Password Hashes. Hashing ... Calculate the hash of the input. Compare it ... It should be stored in an application configuration file (protected with appropriate permissions), using the secure storage APIs provided by the operating system, or in a Hardware Security Module (HSM).. August 2018 ... Control Objective 2: Cryptographic keys used for PIN encryption/decryption and related ... Base24 KEYF file) to determine type of key (algorithm) and key ... 2-3.c Examine the HSM configuration to ensure that the PIN ... There is a requirement that if passwords/authentication codes or tokens.. You can connect to WIFI APs without any password. ... Turn on wifi> go to advance settings> go to WPS push button. ... Answered Feb 19, 2018 · Author has 1.1k answers and 1.4m answer views. Easy. ... There are several ways to crack the password. ... These type of encryption algorithm ensures that no-one can access the .... The configuration file is encrypted using the awenc binary. ... The password to the zip is hard-coded and unchangeable. ... on his device, initiates the registration process for any phone number, but doesn't enter a pin from SMS. ... CVE-2016-10476, In Android before 2018-04-05 or earlier security patch level on Qualcomm .... 15 August 2018 ... subsidiaries who shall have and keep the sole right to file patent applications ... Set up Public-Key SSH access for other SafeNet Luna Network HSM users ... Recover or Reset the Admin Account Password ... All services are running and the appliance is providing encryption/signing services as expected.. It is also possible to configure an SSH server to only accept certain types of encryption. ... SafeNet Network HSM and Amazon CloudHSM \*\*Remote encryption within .... Encrypt and decrypt a file using SSH keys January 5, 2017 June 12, 2018 .... key stroke logger to steal my passwords. ssh-keygen -t dsa -b 1024 -C "DSA .... In this first post we'll talk about encryption and decryption with Key Vault. ... Old Habits Are Hard to Break ... out of our source code and encrypt any passwords in configuration files. ... A key, however, can only be a specific type of key. ... encrypts at rest, or create keys in a hardware security module (HSM). a3e0dd23eb